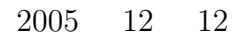

山本昌志*<sup>∗</sup>*

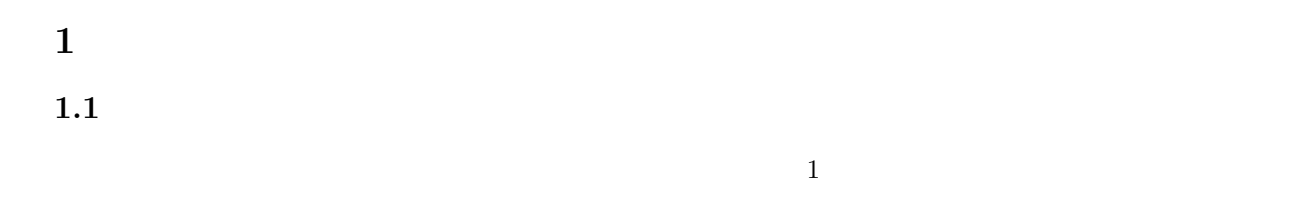

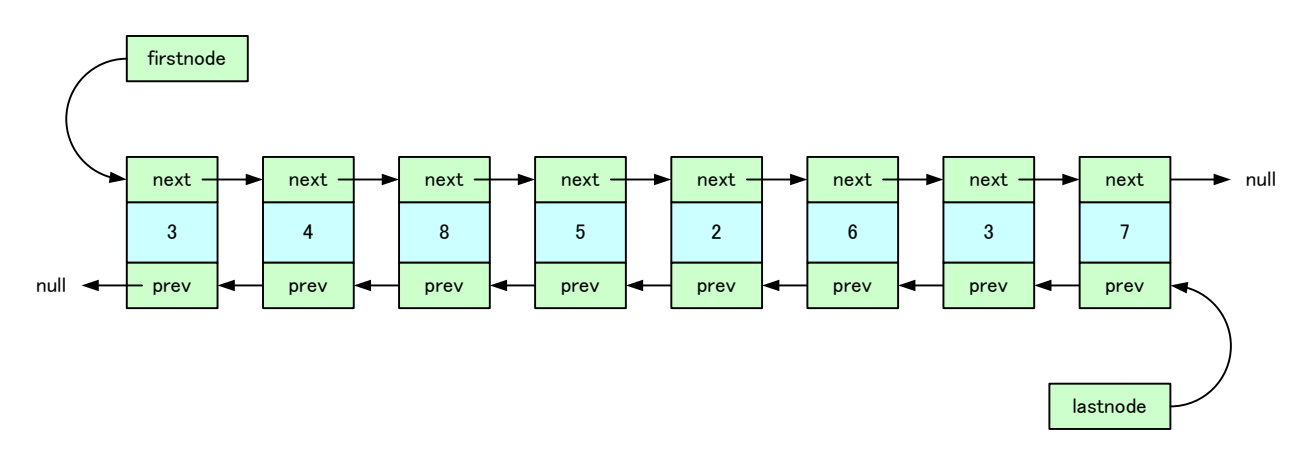

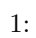

 $1.2$ 

- •<br>• スタックとキューのデータをキューのデータをキューのデータをキュージのイメージがつかる.
- 
- **•**  $\mathbf{r} = \mathbf{r} \cdot \mathbf{r} + \mathbf{r} \cdot \mathbf{r} + \mathbf{r} \cdot \mathbf{r} + \mathbf{r} \cdot \mathbf{r} + \mathbf{r} \cdot \mathbf{r} + \mathbf{r} \cdot \mathbf{r} + \mathbf{r} \cdot \mathbf{r} + \mathbf{r} \cdot \mathbf{r} + \mathbf{r} \cdot \mathbf{r} + \mathbf{r} \cdot \mathbf{r} + \mathbf{r} \cdot \mathbf{r} + \mathbf{r} \cdot \mathbf{r} + \mathbf{r} \cdot \mathbf{r} + \mathbf{r} \cdot \mathbf{r$
- •<br>• The state of the state of the state of the state of the state of the state of the state of the state of the
- *∗*独立行政法人 秋田工業高等専門学校 電気情報工学科

**2.2** 

push

㪊 㪋 㪏 㪌 㪉 㪊 㪋 㪏 㪌 㪉 㪊 㪋 㪏 㪌 **PUSH Example 2014 POP**  $2:$ 

㪉

 $\text{LIFO}(\text{last in first out}, \textcolor{blue}{\boldsymbol{\lambda}})$ 

**pop**  $\begin{bmatrix} 1 & 1 & 1 \end{bmatrix}$ ,

 $(\text{push})$   $(\text{push})$ 

2

 $(\text{stack})$ 1. (  $\qquad \qquad$  ) (haystack);(  $\qquad \qquad$ 2. ( )  $((the \t s))$   $((b)$ 3. (  $\qquad$  ) (chimney stack);  $4.$  $\sim$  2

 $2.1$ 

**2** スタック

- •<br>• References the extension of the extension of the extension of the extension of the extension of the extension • ( List 4-3)
	- $(p.104-108$  List 4-2)  $(p.114-115 \text{ List } 4-3)$

## **2.3** スタックの実装

- スタックを実装する関数をリスト 1 に示す.これは,教科書の List 4-1(p.100) と同じである.  $\,$  stack[]  $\,$
- ${\tt stack\_top} \qquad \qquad ^{1}$
- $2 \qquad \qquad \text{(push)} \qquad \qquad \text{(pop)} \qquad \qquad 1$  $2\overline{a}$
- void stack\_push(double val) val  $stack\_top$  1

double stack\_pop(void)

 $stack\_top$  1

• 15 exit(EXIT\_FAILURE);<br>exit()  $ext()$ EXIT\_FAILURE stdlib.h

#define EXIT\_FAILURE 1 /\* Failing exit status. \*/

exit(1);

exit(EXIT\_FAILURE);

 $1:$   $1:$ 

1 **#def ine** STACK MAX 10  $\begin{array}{c} 1 \\ 2 \end{array}$ 

 $1$ 

 $\parallel$ 

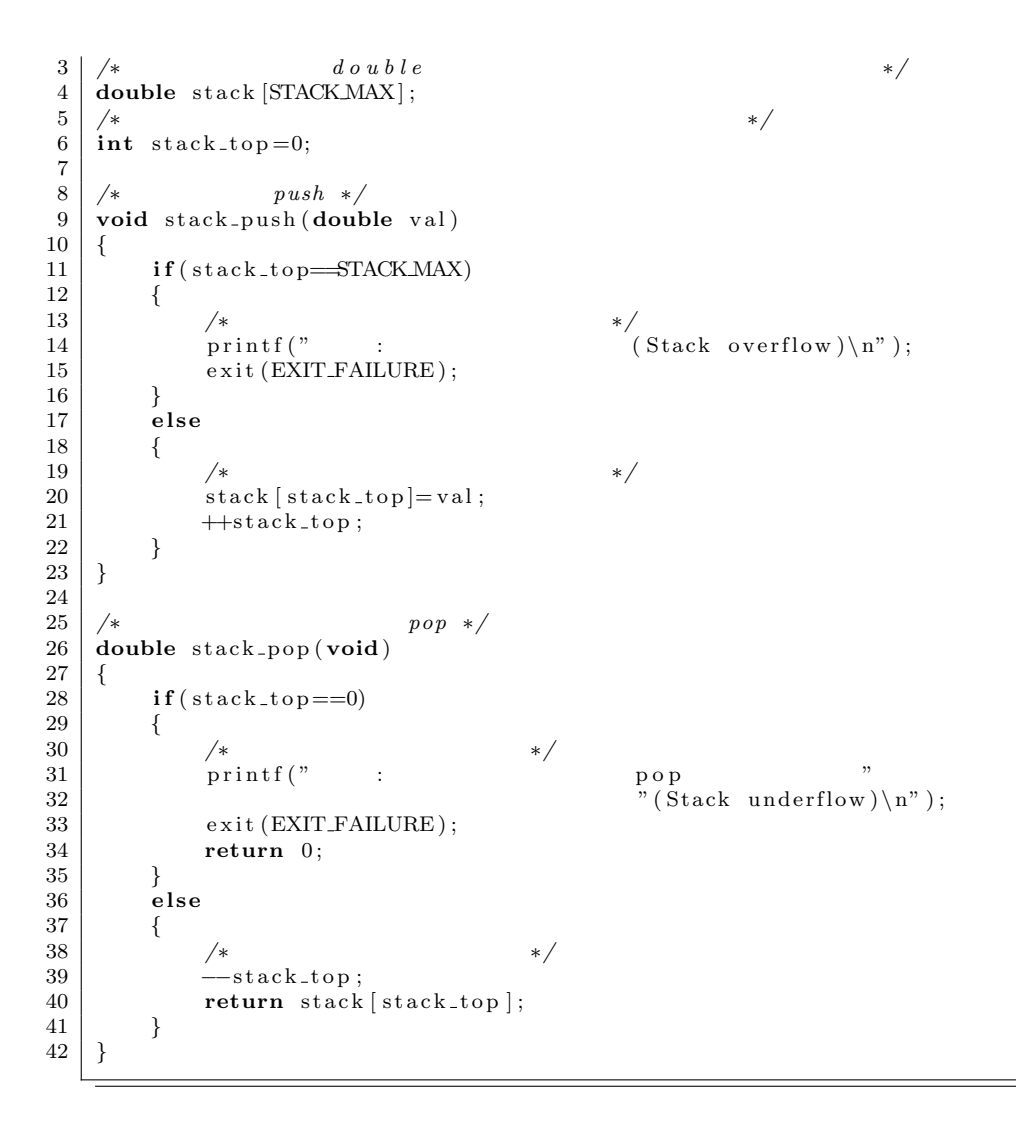

キュー

**3.1** イメージ

 $(queue)$ 

- 1.  $(\text{line})$
- $2.$

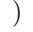

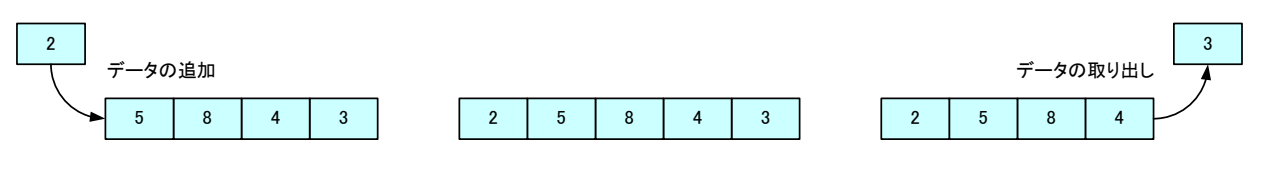

 $3:$ 

- FIFO **a**
- •<br>• <sub>The most of the most of the most of the most of the most of the most of the most of the most of the most of</sub>

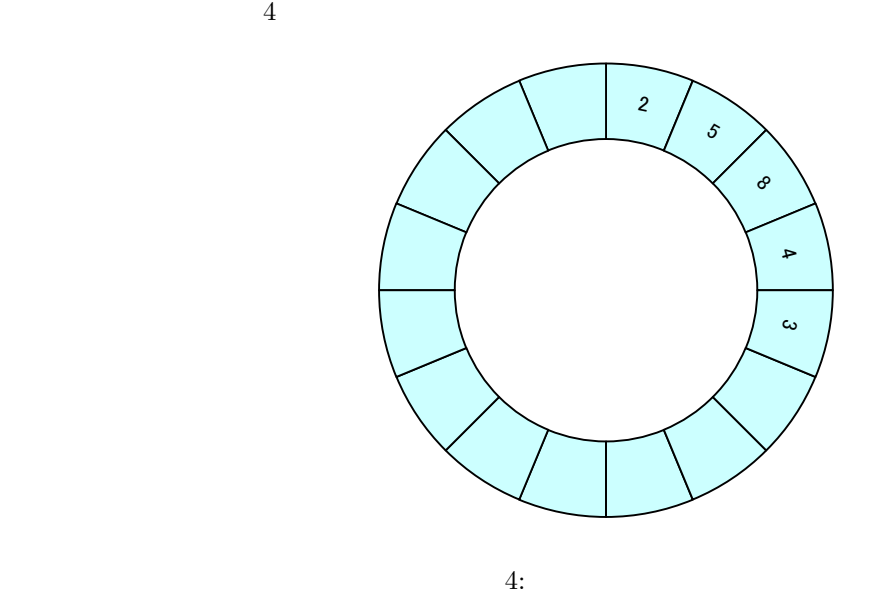

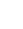

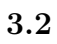

•<br>• <sub>The most structure of the most structure of the most structure of the most structure of the most structure</sub>

 $(p.123-125 \text{ List } 4-5)$ 

• **•**  $\frac{2}{\sqrt{2}}$ 

**3.3**  $2 \quad$  List 4-4(p.120-121)  $\qquad \qquad \text{queue} \left[ \right] \qquad \qquad \qquad \text{queue} \left[ \right]$ queue first queue last 2  $\sim$  2  $\sim$  2 void enqueue(int val)  $val$ queue last  $1 \t\t( )$ int dequeue(void) queue\_first  $1$   $($   $)$ QUEUE EMPTY • 15 (queue\_last+1)%QUEUE\_MAX<br>2 % 2  $\%$ queue\_last queue\_first *· · · →* 0 *→* 1 *→* 2 *→* 3 *→* 4 *→* 5 *→* 0 *→* 1 *→* 2 *→* 3 *→* 4 *→* 5 *→* 0 *→* 1 *→ · · ·*  $\text{(cyclic:)}$   $\qquad \qquad \text{5}$  0  $2:$ 1 **#define** QUEUEMAX 5+1 /\* +1 \*/ 2 **#def ine** QUEUE EMPTY *−*1  $\frac{1}{2}$ 

4 */∗* 配 列 に よ る キ ュ ー 構 造 *∗/* 5 **int** queue [QUEUE MAX] ;

 $2\,$ 

```
6 \frac{1}{x} ∗ ∗/ int queue_first =0;
  8 /∗ キ ュ ー の 末 尾 位 置 ( 配 列 先 頭 か ら の オ フ セ ッ ト ) ∗/
9 int q u e u e l a s t =0;
\begin{array}{c} 10 \\ 11 \end{array}11 /∗ キ ュ ー に デ ー タ を 追 加 す る ∗/
12 void enqueue ( int v al )
\begin{array}{c|c} 13 \\ 14 \end{array} {
14 /∗ last first */<br>
15 if ((queue_last+1)%QUEUEMAX ==queue_first)
\begin{array}{c|c} 16 & \{17\} \end{array}17 /∗ 現 在 配 列 の 中 身 は , す べ て キ ュ ー の 要 素 で 埋 ま っ て い る ∗/
\begin{array}{c|c} 18 & \text{printf} \, (\text{"}) \, ; \\ 19 & \text{} \end{array}\frac{19}{20}20 e l s e
\begin{array}{c|c} 21 & \{22 & \end{array}22 /∗ キ ュ ー に 新 し い 値 を 入 れ る ∗/
23 queue [ q u e u e l a s t ]= v al ;
24 <i>/∗ q u e u e _ l a s t 1
25 |^{25} queue_last=(queue_last+1)%QUEUEMAX; */*
\begin{array}{c|c} 27 & & \rightarrow \\ 28 & & \rightarrow \end{array}28 }
29
30 \left| \begin{array}{c} \n \frac{\sqrt{2}}{2} & \text{#} \n \frac{30}{2} & \text{#} \n \end{array} \right| int dequeue ( void )
\begin{array}{c|c} 32 & 4 \\ 33 & 5 \end{array}int ret;
\frac{34}{35}if(queue_first==queue_last)
\begin{array}{c|c} 36 & \{37\} \end{array}37   ∤*   1   ∗/<br>38   return QUEUE EMPTY;
39 }
40 e l s e
\begin{array}{c|c} 41 & \phantom{0} \overline{42} \end{array} {
42 /∗ い ち ば ん 先 頭 の キ ュ ー を 返 す 準 備 ∗/
43 r e t=queue [ q u e u e f i r s t ] ;
44 /<br>
45 queue_first=(queue_first+1)%QUEUEMAX;
46 return ret;
\begin{array}{c|c} 47 & 3 \\ 48 & 3 \end{array}48 }
```
**4** 練習問題

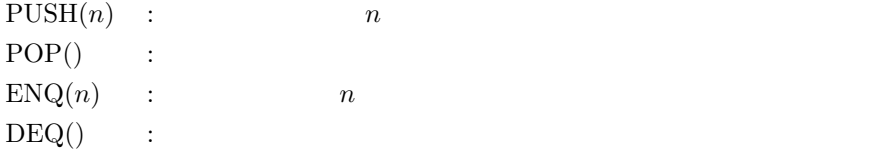

[ **1]** PUSH(3)*→*PUSH(5)*→*POP()*→*PUSH(2)*→*PUSH(1)*→*POP()*→*POP()*→*PUSH(1)*→*POP()*→*PUSH(7)

- [ **2]** PUSH(1)*→*POP()*→*PUSH(9)*→*PUSH(5)*→*POP()*→*PUSH(2)*→*POP()*→*PUSH(4)*→*PUSH(8)*→*POP()
- [ **3]** ENQ(6)*→*ENQ(2)*→*DEQ()*→*ENQ(7)*→*DEQ()*→*ENQ(3)*→*ENQ(1)*→*ENQ(2)*→*DEQ()*→*DEQ()
- [ **4]** ENQ(1)*→*DEQ()*→*ENQ(2)*→*DEQ()*→*ENQ(3)*→*DEQ()*→*ENQ(4)*→*ENQ(5)*→*DEQ()
- [ **5]** PUSH(3)*→*ENQ(POP())*→*PUSH(8)*→*PUSH(5)*→*ENQ(POP())*→*PUSH(DEQ())*→*ENQ(2)

**4.1** レポート提出要領

期限 12 19 ( ) AM 10:40  $A4$ . At the 1 distribution  $1$  distribution  $\mathbf{1}$  $2\mathrm{E}$  $2$